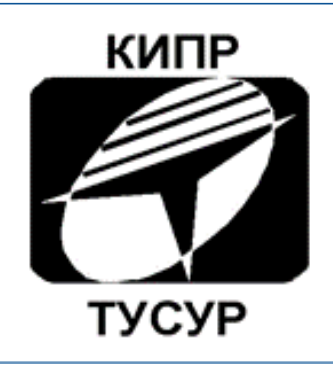

## Кафедра конструирования и производства радиоаппаратуры

# Моделирование динамических режимов подсистем РЭС

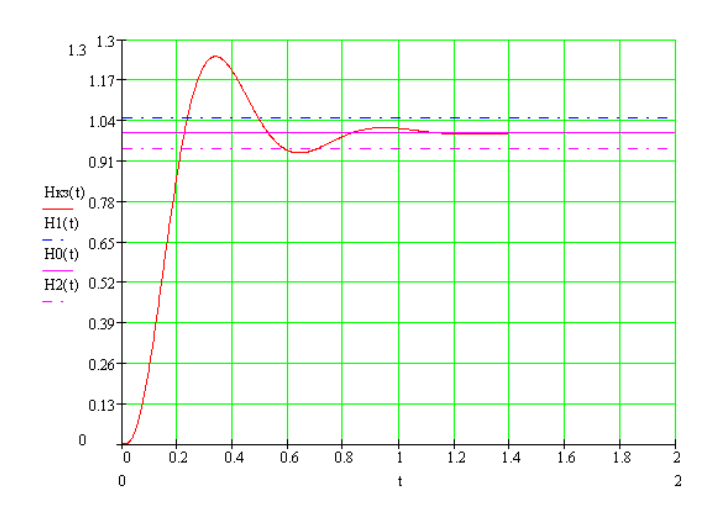

# Томск 2018

#### **Кобрин Юрий Павлович**

**Моделирование динамических режимов подсистем РЭС.** Методические указания к лабораторной работе по дисциплине «Информационные технологии проектирования электронных средств» для студентов специальности «11.03.03 «Конструирование и технология электронных средств» и специальности 25.05.03 «Техническая эксплуатация транспортного радиооборудования». - Томск: Томский государственный университет систем управления и радиоэлектроники (ТУСУР), кафедра КИПР, 2018. – 33 с.

Рассматриваются основы моделирования динамических режимов физически однородных подсистем РЭС с помощью системы автоматизации научно-технических расчётов MathCAD, а также САПР схемотехнического моделирования Microcap.

Методические указания предназначены для помощи в подготовке бакалавров и магистрантов в области разработки и моделирования РЭС различного назначения, выполнения курсовых и дипломных проектов и может быть использованы студентами других специальностей радиотехнического профиля.

> ©Кафедра КИПР федерального государственного бюджетного образовательного учреждения высшего профессионального образования «Томский государственный университет систем управления и радиоэлектроники (ТУСУР)», 2018. © Кобрин Ю.П. 2018

## Содержание

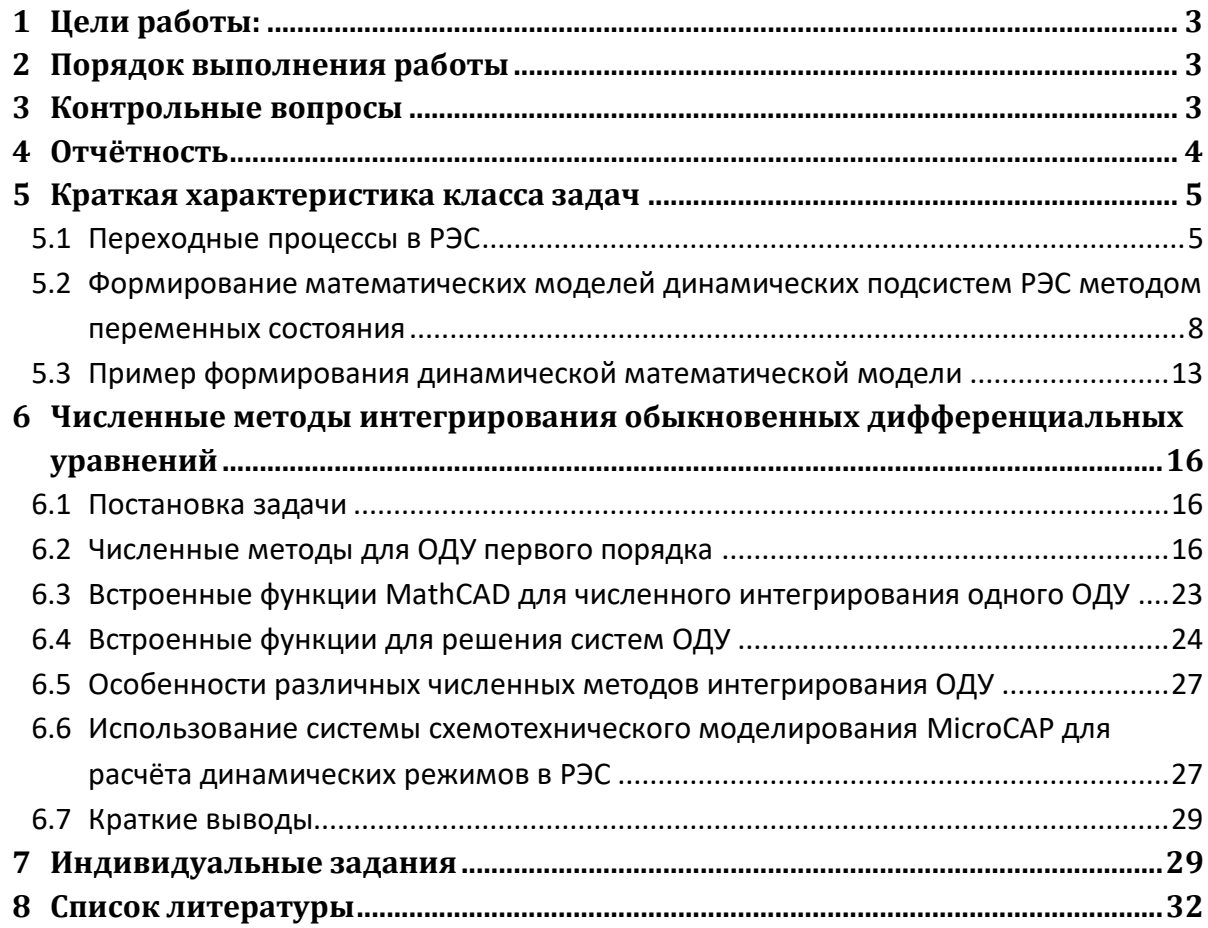

## <span id="page-3-0"></span>1 Цели работы:

- изучение методов анализа динамических режимов при проектировании радиоэлектронных средств (РЭС):

- приобретение навыков в формировании функциональных математических моделей (ММ) РЭС, используемых для анализа динамических режимов;

- приобретение практических навыков в работе с системами автоматизации математических расчётов MathCAD и MicroCAP для решения задач анализа динамических режи-MOB.

#### <span id="page-3-1"></span> $2<sup>1</sup>$ Порядок выполнения работы

1) Внимательно изучите разделы 5 и 6, из которых Вы должны чётко усвоить принцип аналогии, знать компонентные уравнения связи фазовых переменных на разных типах компонент. Более подробно вопросы, характеризующие динамические режимы, возникающие при коммутации, изложены в [1,2,3,4], численные методы интегрирования дифференциальных уравнений в [5,6,7,8].

2) Используя [9,10,11,12] и встроенный в MathCAD электронный учебник, овладеть основными приёмами работы с системой MathCAD и примерами реализаций базовых численных методов решения систем ОДУ.

3) Качественно проанализируйте динамический режим предложенного Вам варианта схемы электрической цепи (задания в разделе Индивидуальные задания).

4) Сформируйте математическую модель предложенной Вам схемы электрической схемы методом переменных состояния.

5) Решите систему ОДУ с помощью системы MathCAD одним из рассматриваемых ниже методов.

6) Освойте основные приёмы работы с системой MicroCAP [13,14] в части анализа динамических режимов в РЭС. Определите границы интегрирования и шаг интегрирования для Вашей системы ОДУ.

7) Сравните графики зависимостей, полученные с помощью систем MathCAD и МісгоСАР. Определите практическую длительность переходного процесса, экстремальные значения токов и напряжений, наличие в переходном состоянии колебаний и их частоту.

8) Ответьте на контрольные вопросы.

9) Оформите и защитите отчёт по лабораторной работе.

## <span id="page-3-2"></span>3 Контрольные вопросы

1) Как записываются компонентные уравнения связи фазовых переменных не элементах типа R, L, C?

2) Как получить ММ технической подсистемы в динамическом режиме?

3) В чем сущность метода переменных состояния?

4) Чем определяется свободная и вынужденная составляющие фазовой перемен-

ной?

5) В какой схеме возможен колебательный переходный процесс?

6) Чем определяется длительность и характер переходного процесса?

7) Как определяются начальные условия?

8) Что называется постоянной времени?

9) Как определяется длительность переходного процесса?

10) Как ориентировочно определить время интегрирования системы ОДУ?

11) Как определяется шаг интегрирования системы ОДУ?

12) От каких параметров зависит устойчивость численных методов интегрирования?

13) Какие существуют метода интегрирования систем ОДУ? Объясните смысл программных переменных стандартных подпрограмм.

## <span id="page-4-0"></span>4 Отчётность

1) Отчёт должен состоять из следующих разделов:

2) Тема и цель работы.

3) Ответы на контрольные вопросы.

4) Условия индивидуального задания.

5) Тексты программ на MathCAD вместе с вводимыми исходными данными, ограничениями и пояснениями (в электронном виде).

6) Результаты выполнения вычислений с помощью систем MathCAD и MicroCAP (таблицы, графики и т.п.).

7) Выводы о результатах проделанной работы с анализом полученных графиков переходных процессов.

В ходе защиты отчёта по лабораторной работе для получения зачёта студент должен уметь:

- пользоваться необходимой терминологией;

- владеть методикой формирования математических моделей для анализа динамических режимов РЭС.

- доказывать правильность сформированных математических моделей и полученных результатов;

- проявить знание использованных методов решения систем обыкновенных дифференциальных уравнений и их работоспособность на своих примерах;

- продемонстрировать навыки работы в системах MathCAD и MicroCAP.

## <span id="page-5-0"></span>5 Краткая характеристика класса задач

### <span id="page-5-1"></span>5.1 Переходные процессы в РЭС

Состояние электрической цепи, при котором токи и напряжения либо неизменны во времени, либо меняются периодически, называется установившимся (стационарным). Как правило, наступлению установившегося состояния, отличного от первоначального режима работы, предшествует переходный процесс (переходное состояние), при котором токи и напряжения изменяются непериодически.

Под переходным (динамическим, нестационарным) процессом (режимом) в электрических цепях понимается процесс перехода цепи из одного установившегося состояния (режима) в другое.

Динамические (переходные) режимы технических подсистем возникают при любом изменении значений внутренних или внешних параметров технической подсистемы, содержащей накопители энергии (реактивные элементы типа  $\boldsymbol{\mathcal{C}}$  или типа  $\boldsymbol{L}$ ).

Изменение структуры цепи или значений параметров её элементов при действии различного рода коммутационной аппаратуры, например, ключей, переключателей для включения или отключения источника или приёмника энергии, при обрывах в цепи, при коротких замыканиях отдельных участков цепи в общем случае называется коммутацией (переключением).

Результатом динамических режимов различного рода является сдвиг по времени и искажение формы сигналов. Во время переходных процессов в электрических цепях часто возникают более тяжёлые условия, чем при установившемся режиме. При этом могут возникать большие перенапряжения, сверхтоки, электромагнитные колебания, которые способны нарушить работу РЭС, вплоть до выхода их из строя.

В одних цепях переходные процессы нежелательны, а в других - используются.

Теоретически можно считать, что коммутации (переключения) в РЭС производятся мгновенно, однако переход от исходного режима работы к последующему установившемуся процессу происходит не мгновенно, а за некоторое время.

Это обстоятельство объясняется тем, что каждому установившемуся (стационарному) состоянию цепи соответствует определённый запас энергии электрических и магнитных полей. Переход к новому режиму связан с изменением энергии этих полей. Однако энергия, запасаемая в магнитном поле индуктивности, и энергия, запасаемая в электрическом поле ёмкости, не могут измениться мгновенно, так как в противном случае мощность, равная производной энергии по времени, достигала бы бесконечно больших значений.

В цепях с реактивными элементами действуют два закона коммутации.

Введём обозначения:

- 1)  $t = 0$  время непосредственно до коммутации.
- 2)  $t = 0$  время непосредственно во время коммутации.
- 3)  $t = 0$ <sub>+</sub> время непосредственно после коммутации.

1-й закон коммутации. Ток, протекающий через индуктивный элемент  $L$  непосредственно до коммутации  $i_L(0_-)$ , равен току, протекающему во время коммутации  $i_L(0)$ , и току через этот же индуктивный элемент непосредственно после коммутации  $i_L(0_+)$ , так как ток в катушке мгновенно измениться не может:

$$
i_L(0_-) = i_L(0) = i_L(0_+).
$$
 (5.1)

2-й закон коммутации. Напряжение на конденсаторе С непосредственно до коммутации  $u_c(0)$  равно напряжению во время коммутации  $u_c(0)$  и напряжению на конденсаторе непосредственно после коммутации  $u_c(0_+)$ , так как невозможен скачок напряжения на конденсаторе:

$$
u_{\mathcal{C}}(0_{-}) = u_{\mathcal{C}}(0) = u_{\mathcal{C}}(0_{+}).
$$
\n(5.2)

Значения величин  $i_L(0)$  и  $u_C(0)$ ) называют начальными условиями. Если  $i_L(0) = 0$ или  $u_c(0)=0$ , то начальные условия называют *нулевыми,* если же  $i_L(0)\neq 0$  или  $u_c(0)\neq 0$ 0  $0$ , то начальные условия ненулевые. При расчёте динамических режимов в РЭС знание начальных условий обязательно.

Математические модели (ММ) РЭС в динамическом режиме часто изображаются системой обыкновенных дифференциальных уравнений (системой ОДУ) с заданными начальными условиями.

Дифференциальные уравнения - это уравнения, в которых неизвестными являются не переменные (т.е. числа), а функции одной или нескольких переменных. Эти уравнения (или системы) включают соотношения между искомыми функциями и их производными. Если в уравнения входят производные только по одной переменной, то они называются обыкновенными дифференциальными уравнениями. В противном случае говорят об уравнениях в частных производных. Последние также представляют большой интерес при моделировании тепловых, электромагнитных, влажностных, механических и других полей в P<sub>3</sub>C.

Решить (или проинтегрировать) дифференциальное уравнение - означает определить неизвестную функцию на определённом интервале изменения её переменных.

Как известно, одно обыкновенное дифференциальное уравнение или система ОДУ имеет единственное решение, если помимо уравнения определённым образом заданы начальные или граничные условия. В соответствующих курсах высшей математики доказываются теоремы о существовании и единственности решения в зависимости от тех или иных условий.

Системы нелинейных и линейных алгебраических уравнений (АУ) являются частным случаем ОДУ, когда время от момента коммутации теоретически стремится к бесконечности.

Имеются два типа задач, которые возможно решать с помощью систем типа MathCAD:

1) задачи Коши - для которых определены начальные условия  $(t_0, u_0)$  на искомые функции, т.е. заданы значения этих функций в начальной точке интервала интегрирования уравнения. На рисунке семейство возможных решений ОДУ, начальные условия позволяют выбрать конкретное решение;

2) краевые задачи - для которых заданы определённые соотношения сразу на обеих границах интервала. Например, задача о распределение теплового поля в радиаторе, в некоторых точках которого поддерживается заданная температура. В настоящее время наиболее распространены сеточные методы решения краевых задач.

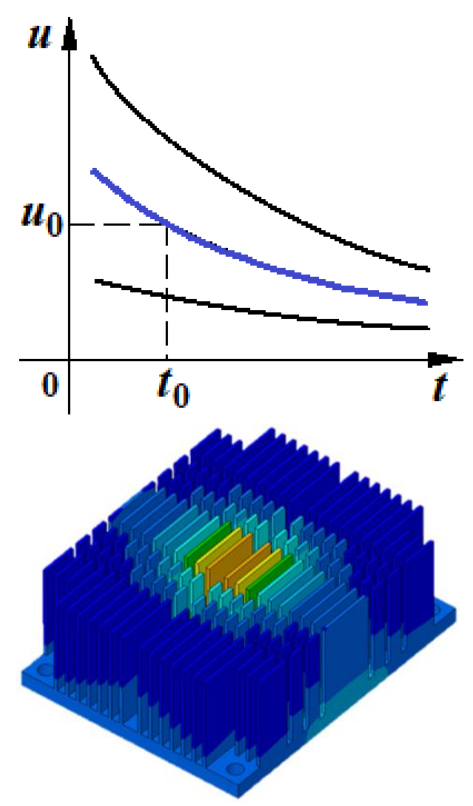

Решение задач Коши для ОДУ и их систем - задача достаточно хорошо разработанная и с вычислительной точки зрения не представляющая особой трудности [6,8]. Большое значение здесь имеет представление результатов и анализ зависимостей решения от различных параметров системы. Хорошие возможности для этого представляют системы автоматизации научных расчётов типа MathCAD [7,12]. Между тем, имеется целый класс ОДУ, называемых жёсткими, который не поддаётся решению стандартными методами, например, методами Рунге-Кутта. Для них в системе MathCAD имеются специальные возможности. Ещё более привлекательными для анализа динамических режимов в РЭС кажутся системы схемотехнического моделирования на персональных компьютерах типа MicroCAP [13,14], PSpice и OrCAD. Altium Designer и др.

Целью изучения поведения подсистем РЭС в динамическом режиме является получение в функции времени значений фазовых переменных при всевозможных видах коммутации (из-за включения и отключения источников, изменения параметров подсистем и т.п.). В первую очередь при анализе интересуют практическая длительность переходного процесса, экстремальные значения токов и напряжений, наличие в переходном состоянии колебаний, их частота, амплитудные и фазовые искажения сигнала и т.д.

## <span id="page-8-0"></span>5.2 Формирование математических моделей динамических подсистем РЭС методом переменных состояния

Метод переменных состояния<sup>1</sup> - один из методов расчёта переходных процессов электрических цепей, основанный на решении уравнений состояния (первого порядка), записанных в форме Коши [1,2]. Методом переменных состояния формируется система дифференциальных уравнений первого порядка, разрешённая относительно производных.

Предполагается, что цепь имеет только независимые источники и не содержит индуктивных сечений и ёмкостных контуров, иначе составление уравнений становится намного сложнее.

При использовании метода переменных состояния все относящиеся к схеме электрической цепи переменные разделяются на три множества:

— множество **входных переменных**  $U = \{U_1, U_2, ..., U_n\}$ . Это источники фазовых переменных - напряжения  $e(t)$  идеальных источников напряжения и токи  $j(t)$  идеальных источников тока.

- множество переменных состояния  $X = \{x_1, x_2, ..., x_n\}$ , т.е. вектор тех фазовых переменных, которые характеризуют запасы энергии в физической системе. В качестве переменных состояния принимают токи в индуктивностях  $i_t(t)$  напряжения на ёмкостях  $uc(t)$ ,

- множество выходных переменных  $Y = \{y_1, y_2,..., y_k\}$  - все остальные токи и напряжения, определяемые при расчёте.

Начальные условия - токи на элементах типа  $L$  и напряжения на элементах типа  $C$  определяются из расчёта режима подсистемы до коммутации.

Математическая модель может быть получена в неявной форме либо в явной (нормальной форме Коши) ОДУ. Неявная форма ОДУ

$$
\Phi(V,V,t),\tag{5.3}
$$

где  $V$  - вектор фазовых переменных, достаточных для определения состояния моделируемого объекта, размерностью п.

$$
\dot{V}{=}\frac{dV}{dt}
$$
 - вектор производных фазовых переменных по времени.

Наиболее удобной формой представления математической модели в методе переменных является система обыкновенных дифференциальных уравнений первого порядка, записанных в нормальной форме (форме Коши):

$$
\begin{cases}\n\frac{dx_1}{dt} = g_1(t, x_1, ..., x_n); \\
\frac{dx_2}{dt} = g_2(t, x_1, ..., x_n); \\
\vdots \\
\frac{dx_n}{dt} = g_n(t, x_1, ..., x_n).\n\end{cases}
$$
\n(5.4)

<sup>&</sup>lt;sup>1</sup> Уравнениями состояния можно назвать любую систему уравнений, определяющих режим цепи.

где  $t$  - время (начальные условия  $X_0 = X_{t=0}$ ).

Систему дифференциальных уравнений (5.2) часто представляют в матричном виде:

$$
\frac{dX}{dt} = G(t, X) \tag{5.5}
$$

 $X\{x_1, x_2, \ldots, x_n\}$  - вектор переменных состояния; где

 $G(t, X) = [g_1(t, X), g_2(t, X), \ldots, g_k(t, X)]$  - *n*-мерная вектор-функция.

При необходимости определения выходных переменных система дифференциальных уравнений дополняется системой алгебраических уравнений, связывающих выходные переменные с входными и с переменными состояния:

$$
F(X,Y,U) = 0, \t\t(5.6)
$$

 $Y = [y_1, y_2, ..., y_n]$  - вектор выходных переменных; где

 $F(X, Y, U) = [f_1(X, Y, U), f_2(X, Y, U), \dots, f_k(X, Y, U) - k$ -мерная векторфункция.

Для линейной электрической цепи с постоянными параметрами математическая модель представляет собой систему линейных неоднородных дифференциальных, а также линейных алгебраических уравнений с постоянными коэффициентами:

$$
\frac{dX(t)}{dt} = AX(t) + BU(t),
$$
  
 
$$
Y(t) = CX(t) + DU(t),
$$
 (5.7)

где A, B, C, D - матрицы постоянных коэффициентов уравнении; в частности A - квадратная матрица n-го порядка (n - количество переменных состояния),  $B$  - матрица размером  $n \times p$ ( $p$  - количество входных переменных);  $C$  - матрица размером  $k \times n$  ( $k$  - количество выходных переменных),  $D$  - матрица размере  $k \times p$ .

Для формирования математических моделей электрических цепей, содержащих двухполюсные элементы с постоянными параметрами, обычно применяют первый и второй законы Кирхгофа, а также компонентные соотношения для резистивных, индуктивных и ёмкостных элементов. Вначале, на первом этапе составляется система уравнений:

$$
\begin{cases}\nL\frac{dI_L}{dt} = U_L; \\
C\frac{dU_C}{dt} = I_C; \\
RI_R = U_R; \\
\Phi(I_L, U_L, I_C, U_C, I_R, U_R, t) = 0.\n\end{cases}
$$
\n(5.8)

Здесь:

- $i_L$ ,  $i_R$ ,  $i_C$  вектора токов индуктивностей, сопротивлений и ёмкостей соответственно;
- $U_R$ ,  $U_C U_L$  вектора падений напряжений на индуктивностях, сопротивлениях и ёмкостях:
- $L, C, R$  диагональные матрицы индуктивностей, ёмкостей, сопротивлений;

- Ф – вектор, элементы которого являются функциями указанных переменных. Первые два матричных уравнения представляют собой систему дифференциальных уравнений относительно переменных состояния, два последних - систему алгебраических уравнений, связывающих переменные состояния с остальными переменными.

На втором этапе формирования математической модели систему уравнений (5.7) преобразуют к системе только дифференциальных уравнений относительно переменных состояния и входных переменных. Для этого из системы алгебраических уравнений выражают переменные  $u_L$  и  $i_C$  через переменные состояния и входные переменные и подставляют их в правые части дифференциальных уравнений из (5.7).

Тем не менее, при этом возможны осложнения, вызванные неполнотой системы алгебраических уравнений. Система алгебраических уравнений (5.7) может быть полной, то есть количество переменных  $u_L$ ,  $i_C$ ,  $i_R$ ,  $u_R$  равно количеству уравнений и система разрешима относительно указанных переменных. В этом случае преобразование модели к системе только дифференциальных уравнений возможно, а порядок системы дифференциальных уравнений будет равен числу реактивных элементов в схеме. Если же система алгебраических уравнений неполная, то преобразование к системе только дифференциальных уравнений возможно, но порядок системы дифференциальных уравнений будет меньше числа реактивных элементов цепи. Такие цепи носят название топологически вырожденных. К топологически вырожденным электрическим цепям относятся цепи, содержащие контуры, состоящие из идеальных ёмкостей, индуктивностей и источников напряжения, а также цепи, содержащие звезды, состоящие из индуктивностей и идеальных источников тока (Рис. 5.1).

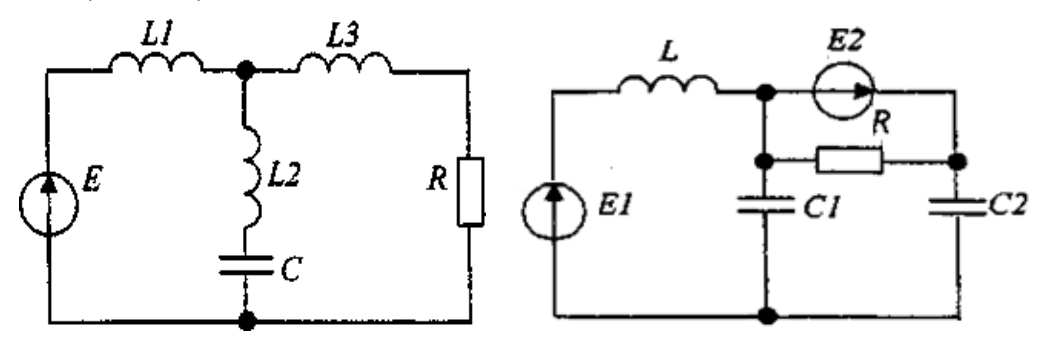

<span id="page-10-0"></span>Рис. 5.1 - Примеры топологически вырожденных схем

Интегрирование системы (5.2) заключается в определении значений  $X(t)$  на интервале времени  $0...$   $T_{\text{IEP}}$ , при заданных начальных условиях  $X_0$ . Решение дифференциальных уравнений может быть получено либо аналитически, либо численным методами.

При аналитическом решении линейной схемы, содержащей п реактивных элементов, уравнение относительно какой-либо фазовой переменной имеет вид:

$$
\frac{d^{n}i}{dt^{n}} + k_{1}\frac{d^{n-1}i}{dt^{n-1}} + \dots + k_{n-1}\frac{di}{dt} + k_{n}i = f(t).
$$
\n(5.9)

Это неоднородное дифференциальное уравнение, правая часть которого есть возмущающая функция. Решение (5.3) складывается из общего решения ( $i_{CR}$  - свободная составляющая) и частного решения ( $i_{\rm B}$  - вынужденная составляющая, определяемая обычно в установившемся режиме после коммутации):

$$
i = i_{\text{CB}} + i_{\text{B}}.
$$

Общее решение однородного дифференциального уравнения п-го порядка характеризует поведение электрической цепи в переходном режиме при отсутствии внешних источников электрической энергии и при заданных начальных условиях и называется свободной составляющей. Оно определяется запасённой в схеме энергией и видом схемы и имеет ВИД

$$
i_{\text{CB}} = A_1 e^{p_1 t} + A_2 e^{p_2 t} + \dots + A_k e^{p_k t} + \dots + A_n e^{p_n t},
$$
  
(5.10)

 $A_k$  - постоянные интегрирования, определяемые из начальных условий;

 $-P_k$  - корни характеристического уравнения, соответствующего данному дифференциальному

-  $p^{n}$  +  $k_1 p^{n-1}$  +  $k_2 p^{n-2}$  + ... +  $k_{n-1} p$  +  $k_n$  = 0.

Характеристическое уравнение можно получить также методом алгебраизации [1,2]. При этом в цепи после коммутации разрывается любая ветвь, и находят комплексное входное сопротивление  $z(i\omega)$  относительно точек разрыва. При этом внутреннее сопротивление источника напряжения принимается равным нулю, а источника тока - бесконечности.

Характеристическое уравнение (характеристический полином) получится после замены символов  $z(i\omega)$  на  $p$  и приравнивания входного сопротивления к нулю:

$$
z(p)=0.
$$

Корни характеристического уравнения  $p_k$  в общем случае могут быть вещественными либо сопряжёнными комплексными числами и определяют время и характер переходного процесса

$$
p_k = Re(p_k) \pm j \cdot Im(p_k) = \delta_k \pm j \cdot \omega_{k \text{CB}} , \text{ rad} \quad j = \sqrt{-1}
$$

Если  $Re(p_k) < 0$  для всех k, то все свободные составляющие имеют затухающий характер, а система ОДУ будет устойчивой, т.е. полная погрешность числового решения остаётся ограниченной на каждом шаге вычислительного процесса. Если хотя бы одно  $Re(p_k) > 0$  для некоторого k, то компонента неограниченно возрастает, и система ОДУ неустойчива. Если  $Im(p_k) = 0$  для все  $k$  x, то переходные процессы носят алериодический характер. Если  $Im(p_k) \neq 0$  для некоторых  $k$ , что возможно в схемах, содержащих элементы типа  $C$  и типа  $L$ , то свободные составляющие содержат затухающую синусоидальную составляющую.

Затухание переходного процесса происходит со скоростью, пропорциональной

$$
\tau_k = -\frac{1}{Re(p_k)}
$$

называемой постоянной времени. За время  $\tau_k$  значение соответствующей фазовой переменной уменьшается в  $e = 2.718$  раз.

Теоретически переходный процесс в цепи длится бесконечно долго - $T_{\text{nen}} = \infty$ . Однако считают, что если время переходного процесса превышает в*ремя пр*актического установления  $T_{\text{rep}} = (4..5)\tau_k$ , то все динамические составляющие фазовых переменных становятся пренебрежимо малыми (менее 0.5%).

Значения электрических величин при  $t = \infty$  называют конечными условиями:

$$
i_L(\infty)
$$
,  $u_C(\infty)$ ,  $i_R(\infty)$ ,  $u_R(\infty)$ .

В совокупности начальные и конечные условия, определяющие граничные значения рассчитываемых величин при переходных процессах называют граничными условиями.

Для определения граничных условий в электрических цепях постоянного и переменного тока необходимо:

> 1) после разметки цепи до коммутации рассмотреть этот режим работ, соответствующий  $t = 0$ , и определить значения

$$
i_L(0_-)
$$
,  $u u_C(0_-)$ .

2) Применить законы коммутации при  $t = 0$ , определив

$$
i_L(0) = ii_L(0)
$$
 u  $u_C(0) = u_C(0)$ .

- 3) Для момента времени  $t = 0$  составить систему уравнений по законам Кирхгофа и решить её, полагая, что $i_L(0)$  и  $u_C(0)$  известны.
- 4) Рассмотреть цепь при  $t = \infty$ , т.е. когда переходный процесс закончился.

Если в системе имеется большой разброс постоянных времени

$$
\frac{\text{make } \tau_k}{\text{with } \tau_k} \gg 1
$$

то имеют место как быстрозатухающие, так и медленно затухающие компоненты.

Наиболее часто при исследовании динамических режимов подсистем используют численные методы.

Анализ динамических режимов численными методами с помощью персональных компьютеров позволяет учитывать воздействия сложных функций времени, решать системы дифференциальных уравнений высоких порядков, учитывать нелинейности элементов схем за приемлемое время.

Учитывая принцип аналогии процессов [3,4], рассмотренные выше вопросы моделирования динамических процессов в электрических подсистемах РЭС без труда обобщаются на другие физически однородные подсистемы РЭС (тепловые, механические, гидравлические и т.д.).

#### <span id="page-13-0"></span>5.3 Пример формирования динамической математической модели

Пример 6.1. Рассчитать переходный процесс в электрической схеме на Рис. 5.2при включении на источник постоянного напряжения классическим методом расчёта.

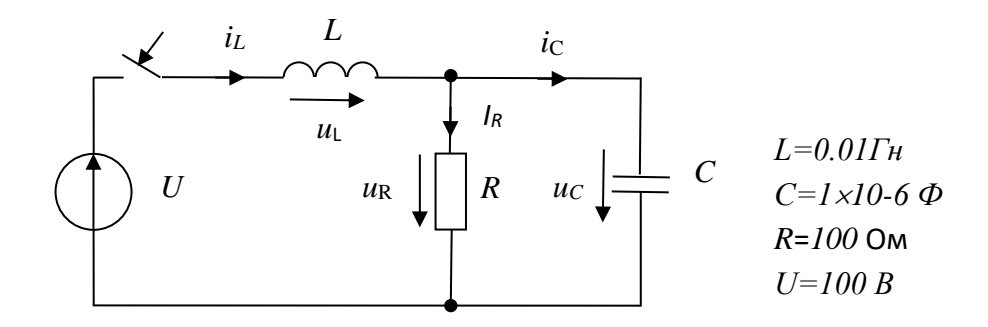

Рис. 5.2 - Электрическая схема с емкостью и индуктивностью

<span id="page-13-1"></span>При анализе переходных процессов в электрических цепях классическим методом расчёты выполняются в следующей последовательности:

Утверждение состава переменных состояния (фазовые переменные - токи в индуктивностях и напряжения на ёмкостях). В нашем случае это  $i_L$  и  $u_C$ ;

$$
i_L(\infty)
$$
,  $u_C(\infty)$ ,  $i_R(\infty)$ ,  $u_R(\infty)$ .

1) Определение начальных условий (начальные значения переменных состояния) в соответствии с законами коммутации. В нашем случае считаем, что в момент времени  $t =$ О переменные состояния

$$
i_L(0) = i_L(0)
$$
 u  $u_C(0) = u_C(0)$ .

2) Формирование математической модели - системы обыкновенных дифференциальных уравнений относительно мгновенных токов и напряжений (для режима после коммутации). Схема на Рис. 5.2 описывается одним уравнением равновесия и двумя уравнениями непрерывности

$$
i_L = i_R + i_C ;
$$
  
\n
$$
U = u_L + u_R ;
$$
  
\n
$$
0 = -u_R + u_C.
$$
\n(5.11)

Подставим уравнения связи фазовых переменных в (6.1)

$$
i_L = i_R + C \frac{du_C}{dt};
$$
  
\n
$$
U = L \frac{di_L}{dt} + i_R \cdot R;
$$
  
\n
$$
0 = -i_R \cdot R + u_C.
$$
\n(5.12)

3) Исключаем из полученной системы (6.2) все переменные кроме переменных состояния  $u_C$  – напряжения на ёмкости и  $i_L$  – тока в индуктивности и приводим к нормальной форме Коши:

$$
\frac{du_C}{dt} = \frac{1}{C} \left( i_L - \frac{u_C}{R} \right);
$$

$$
\frac{di_L}{dt} = \frac{1}{L} (U - u_C).
$$

Составление характеристического уравнения методом алгебраизации. Операторное сопротивление индуктивности  $Z_L = p \cdot L$ , а ёмкости -  $Z_C = 1/(pC)$ . Операторная схема замещения и формула для определения полного сопротивления  $Z(p)$  имеют вид:

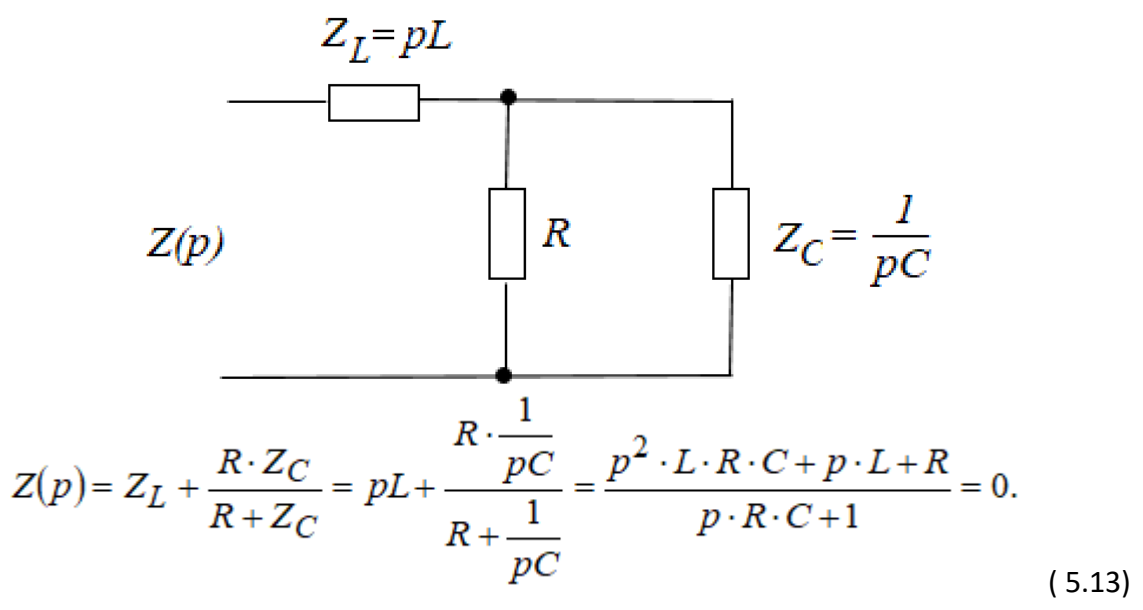

4) Приравниваем числитель (5.3) и определяем корни характеристического уравнения:

$$
LRCp2 + Lp + R = 1 \times 10^{-9} \cdot p2 + 1 \times 10^{-4} \cdot p + 100 = 0.
$$
  

$$
p1 = -5000 + j8660, \qquad p2 = -5000 - j8660.
$$

Так как корни комплексно-сопряжённые - характер переходного процесса колебательный.

5) Определяем постоянную времени:

$$
\begin{cases}\ni_L(t) = \frac{U}{R} + A \cdot e^{-\delta \cdot t} \sin (\omega_{\text{cs}} \cdot t + \gamma), \\
u_L(t) = -L \cdot \delta \cdot A \cdot e^{-\delta \cdot t} \sin (\omega_{\text{cs}} \cdot t + \gamma) + L \cdot \omega_{\text{cs}} \cdot A \cdot e^{-\delta \cdot t} \cos (\omega_{\text{cs}} \cdot t + \gamma), \\
\tau_k = -\frac{1}{|\text{Re}(p_k)|} = \frac{1}{|\text{Im}(p_k)|} = 2 \times 10^{-4}.\n\end{cases}
$$

6) Определяем время практического установления переходного процесса:

$$
T_{\rm nep} \approx 5 \cdot \tau_k = 1 \times 10^{-3}.
$$

7) В общем виде аналитические выражения для расчёта зависимостей переменных состояния  $i_L$  и  $u_C$  от времени если корни  $p = \delta \pm j \omega_{\text{CB}}$  комплексно-сопряжённые имеют вид:

$$
\begin{cases}\nu_C(t) = U + B \cdot e^{-\delta \cdot t} \sin (\omega_{cs} \cdot t + \varphi), \\
i_C(t) = C \cdot \delta \cdot B \cdot e^{-\delta \cdot t} \sin (\omega_{cs} \cdot t + \varphi) + L \cdot \omega_{cs} \cdot B \cdot e^{-\delta \cdot t} \cos (\omega_{cs} \cdot t + \varphi).\n\end{cases}
$$

Пример 6.1. Программа MathCAD korni. xmcd для расчёта корней характеристического уравнения:

Расчёт корней характеристического уравнения

Исходные данные:

 $C := 1 \cdot 10 - 6 \Phi$   $R := 100 \text{ OM}$   $U := 100 \text{ B}$  $L := 0.01$  FH Исходное характеристическое уравнение (квадратный полином)

$$
Z(p) := p \cdot p \cdot L \cdot R \cdot C + p \cdot L + R
$$

Коэффициенты полинома записываем в виде вектора.

Первым в векторе должен идти свободный член полинома, вторым - коэффициент при  $x^1$  и т.д. Последним  $N+1$  элементом вектора должен быть коэффициент при старшей степени  $x^N$ 

$$
v := (R L L \cdot R \cdot C)
$$

Используем встроенную функцию  $polyroots(v)$ , где  $v$  - вектор, составленный из коэффициентов полинома

$$
p = polyroots(v),
$$

Результат: комплексный сопряжённый корень:

$$
p = \begin{pmatrix} -5 \times 10^3 + 8.66 \times 10^3 \\ -5 \times 10^3 - 8.66 \times 10^3 \end{pmatrix}
$$

Вычисляем постоянную времени:

$$
\tau_1 = -\frac{1}{Re(p_0)} \qquad \tau_1 = 2 \times 10^{-4} \, \text{m}
$$

Рассчитываем приближенное время переходного процесса:

$$
\tau_1 = 5 \cdot \tau_1 = 1 \times 10^{-3}.
$$

## <span id="page-16-0"></span>6 Численные методы интегрирования обыкновенных дифференциальных уравнений

### <span id="page-16-1"></span>6.1 Постановка задачи

Все численные методы интегрирования системы ОДУ основаны на последовательном нахождении значений у начиная с  $y_0$ , т.е.  $y_1$ ,  $y_2$ , ...,  $i$ ,  $y_{i+1}$ , ...,  $y_{\text{Then}}$ . При решении этой задачи на интервале интегрирования выделяется конечное число точек  $t_i$   $(i = 1, j$  $0..N$ ), в которых определяются значения у. Интервал между соседними точками называется шагом интегрирования и обозначается  $\Delta t = h_i = t_{i+1} - t_i$  (чаще всего  $h_i = t_i$  $h = const$ ). При этом для  $i = 0$  значения  $t_0$  и  $y_0$  должны быть известны как начальные условия, без чего невозможно единственное решение.

Основные характеристики методов интегрирования, от которых зависит их эффективность - точность и устойчивость методов.

Точность интегрирования можно оценить, проанализировав полную ошибку на каждом шаге интегрирования. Полная ошибка зависят от следующих составляющих:

- ошибки аппроксимации (погрешность метода);
- ошибки вычислений, связанных с ошибками округления чисел в компьютере;
- ошибки накопления, равной полной ошибке на предыдущем шаге.

Устойчивость связана с характером изменения накопленной погрешности: если в ходе интегрирования накопленная погрешность не возрастает с увеличением числа шагов, то используемый метод численно устойчив. Устойчивость метода во многом определяется правильностью выбора шага интегрирования. При увеличении шага увеличивается погрешность вычислений, при уменьшении шага увеличиваются затраты машинного времени.

## <span id="page-16-2"></span>6.2 Численные методы для ОДУ первого порядка

<span id="page-16-3"></span>Пусть дано одно дифференциальное уравнение первого порядка, приведённое к нормальной форме Коши:

$$
\frac{dy}{dt} = f(t, y). \tag{6.1}
$$

Существует множество различных методов численного решения уравнения (6.1), отличающихся, прежде всего погрешностью вычислений.

Метод Эйлера. Этот метод является явным, одношаговым методом первого порядка точности, основанном на аппроксимации интегральной кривой кусочно-линейной функцией. Он считается сравнительно грубым и применяется в основном для ориентировочных расчётов. Заложенный в основу метода Эйлера подход используется во многих других - более совершенных методах.

Для использования метода Эйлера должны быть известны уравнение (6.1) с начальными условиями в нулевой момент времени  $(t_0, y(t_0))$ .

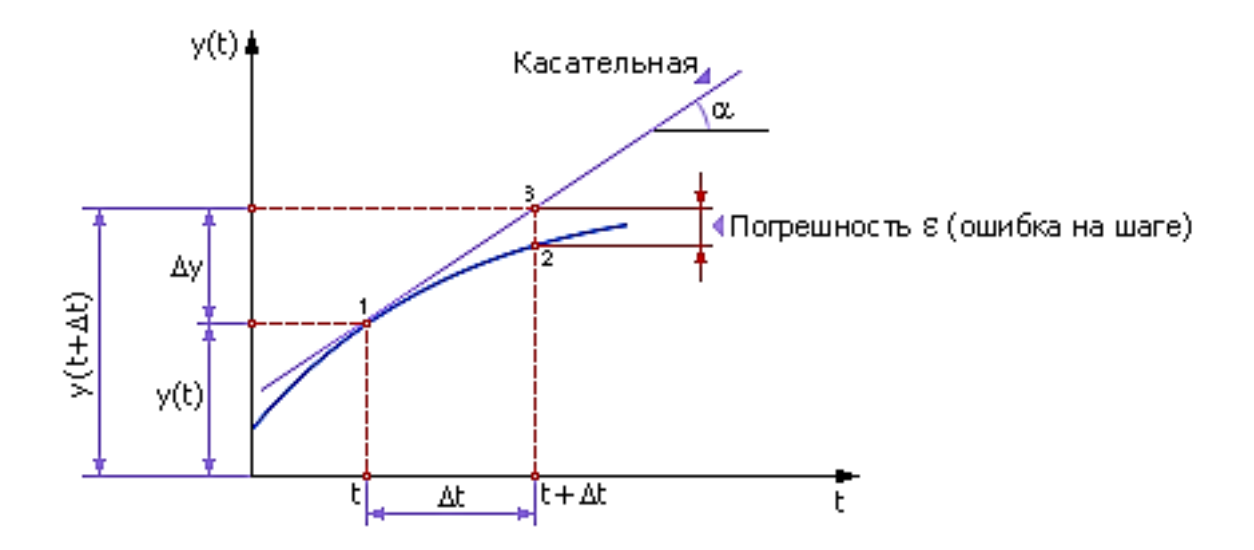

Рис. 6.1 - Геометрическая интерпретация метода Эйлера

<span id="page-17-0"></span>Разобьём интервал  $t_0 \dots t_N$   $(t_N = T_{\text{rep}} - \text{np}$ актическое время установления переходного процесса) на N равных частей и получим последовательность  $t_0, t_1, ..., t_N$ , где  $t_i =$  $t_0 + i \cdot h$  ( $i = 0, 1, 2, ..., N$ ), а  $h = \Delta t = (t_N - t_0)/N$  — шаг интегрирования. Требуется явно определить функцию  $y(t)$  начиная с  $y_0$ , т.е.  $y_0$ ,  $y_1$ ,  $y_2$ , ...,  $i$ ,  $y_{i+1}$ , ...,  $y_{\text{Then}}$ 

Найдём положение точки «2» (Рис. 6.1), отстоящей от исходной точки «1» ( $t=t_0$ ,  $y(t) = y(t_0)$ ) на расстоянии  $\Delta t = h$  (шаг интегрирования) по оси  $t$ .

По определению производная<sup>2</sup>:

$$
\frac{dy}{dt} \cong tg(\alpha) = \frac{\Delta y}{\Delta t}.\tag{6.2}
$$

Заменяя в (6.1) точное значение производной её приближённым значением из  $\frac{dy}{dt} = f(t, y).$  $\sqrt{2}$ 

$$
(6.1), \text{nooyuam qna touwa } \alpha^2
$$
\n
$$
y(t + \Delta t) = y(t) + \Delta y = y(t) + \Delta t \cdot tg(\alpha) = h \cdot f(t, y(t)). \tag{6.3}
$$

Обобщая (6.3), для каждого последующего шага  $y_{i+1}$  вычисляется по следующим итерационным формулам:

$$
t_{i+1} = t_i + h,
$$
  
\n
$$
y_{i+1} = y_i + h \cdot f(t_i, y_i), \text{ rge } i = 0, 1, 2, ..., N.
$$
 (6.4)

<sup>&</sup>lt;sup>2</sup> Напомним, что геометрически производная в точке  $t$  равна угловому коэффициенту  $\alpha$  касательной к графику функции  $y = f(t)$  в этой точке.

Заметим, что локальные погрешности  $\varepsilon$  (разности между численным и точным решением на каждом шаге) будут суммироваться после каждого шага, и глобальная погрешность будет расти. Из Рис. 6.2 видно, что чем меньше взять величину  $\Delta t$ , тем меньше будет глобальная погрешность расчёта  $\varepsilon$ . Однако увеличение числа шагов ведёт к значительным вычислительным затратам и снижению быстродействия. Кроме того, при большом числе итераций в расчёт вносится другая существенная погрешность из-за ограниченной точности компьютеров и ошибок округления.

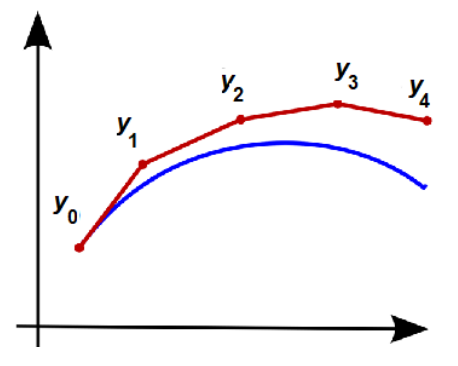

<span id="page-18-0"></span>Рис. 6.2 - Рост глобальной погрешности

**Пример 6.1.** Решить с помощью метода Эйлера на MathCAD уравнение  $\frac{dy}{dx} = t \cdot y$ . Известно аналитическое решение этого уравнения, которое имеет вид:

$$
y(t) = A \cdot exp\left(\frac{t^2}{2}\right)
$$
, причём  $A = 1$ ,  $t_0 = 0$  и  $y_0 = 1$ .

Наличие аналитического решения позволяет легко оценить погрешность метода, которая, в общем, пропорциональна  $h^2$ . Обычно говорят о порядке метода  $n$ , если его погрешностью имеет порядок  $n-1$ . Таким образом, метод Эйлера является методом первого порядка и имеет наибольшую погрешность среди известных методов.

#### Листинг программы Eyler.xmcd:

Решение методом Эйлера дифференциального уравнения y' = t \* y

h := 0.1 Шаг интегрирования  
\nN := 10 Число шагов интегрирования  
\nf(t, y) := t y Функция, задающая ОДУ у' = f(t, y)  
\ni = 0. N – 1 Задаём цикл интегрирования  
\n
$$
\begin{pmatrix} t_0 \ y_0 \end{pmatrix} := \begin{pmatrix} 0 \ 1 \end{pmatrix}
$$
Задаём начальные условия  
\n
$$
\begin{pmatrix} t_{i+1} \ t_{i+1} \end{pmatrix} := \begin{pmatrix} t_i + h \ y_i + h \cdot f(t_i, y_i) \end{pmatrix}
$$
Итерационная формула Эйлера

В ходе решения на MathCAD формируются таблицы результатов, а также графики точного решения и решения, полученного простым методом Эйлера.

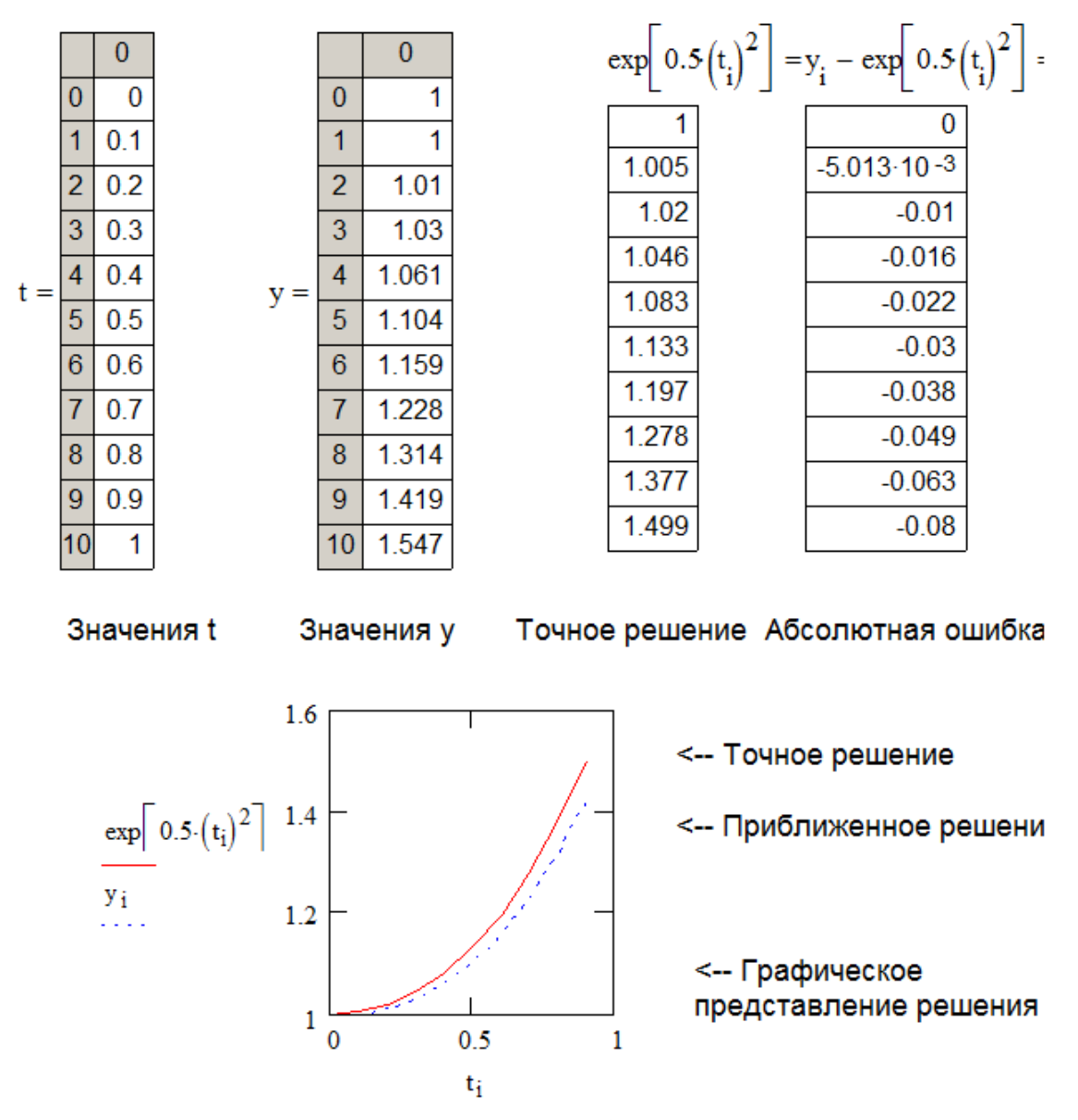

Как видно, численное решение при довольно большом шаге h заметно отличается от точного аналитического решения. Это хорошо заметно и из рассмотрения графиков решения, однако качественный характер численного решения остаётся верным.

Модифицированный метод Эйлера. Для уменьшения погрешности решения следует применять методы более высокого порядка. Например, модифицированный метод Эйлера (Рис. 6.3) является методом второго порядка, и его погрешность пропорциональна  $h^2$ . В этом методе вначале делается вспомогательный шаг по методу Эйлера (красная касательная с угловым коэффициентом  $\alpha$ 1). Затем в средней точке  $t_{\rm cp}$  вычисляется угловой коэффициент касательной  $\alpha$ , и с этим уточнённым угловым коэффициентом (зелёная касательная на Рис. 6.3) делается окончательный шаг из исходной точки  $t_i$ . Данный метод реализуется следующими итерационными выражениями на каждом шаге вычислений:

$$
t_{i+1} = t_i + h,
$$
  
\n
$$
y_{i+1} = y_i + h \cdot f(t, y).
$$
  
\n
$$
y_{i+1} = y_i + h \cdot f(t_i + h/2, y_i + h \cdot f(t_i, y_i) / 2).
$$
\n(6.5)

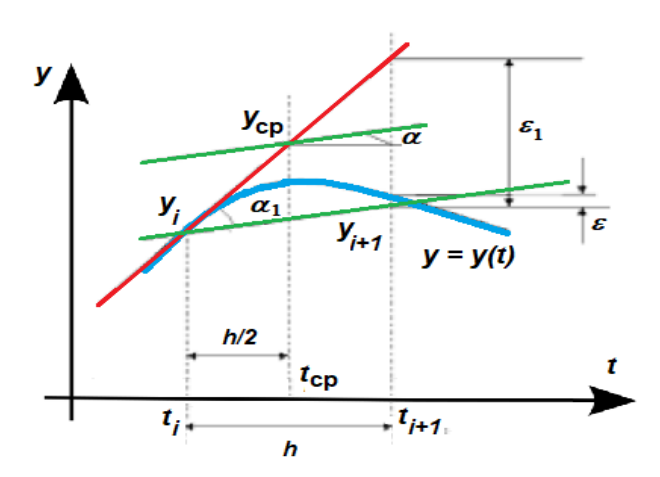

**Пример 6.2.** Решить с помощью модифицированного метода Эйлера на MathCAD уравнение из примера 6.1.

**Листинг программы** 

 $\mathbf{i}$ 

*EylerMod.xmcd:*

<span id="page-20-0"></span>Рис. 6.3 - Геометрическая интерпретация модифицированного метода Эйлера

Решение дифференциального уравнения модифицированным методом Эйлера второго порядка

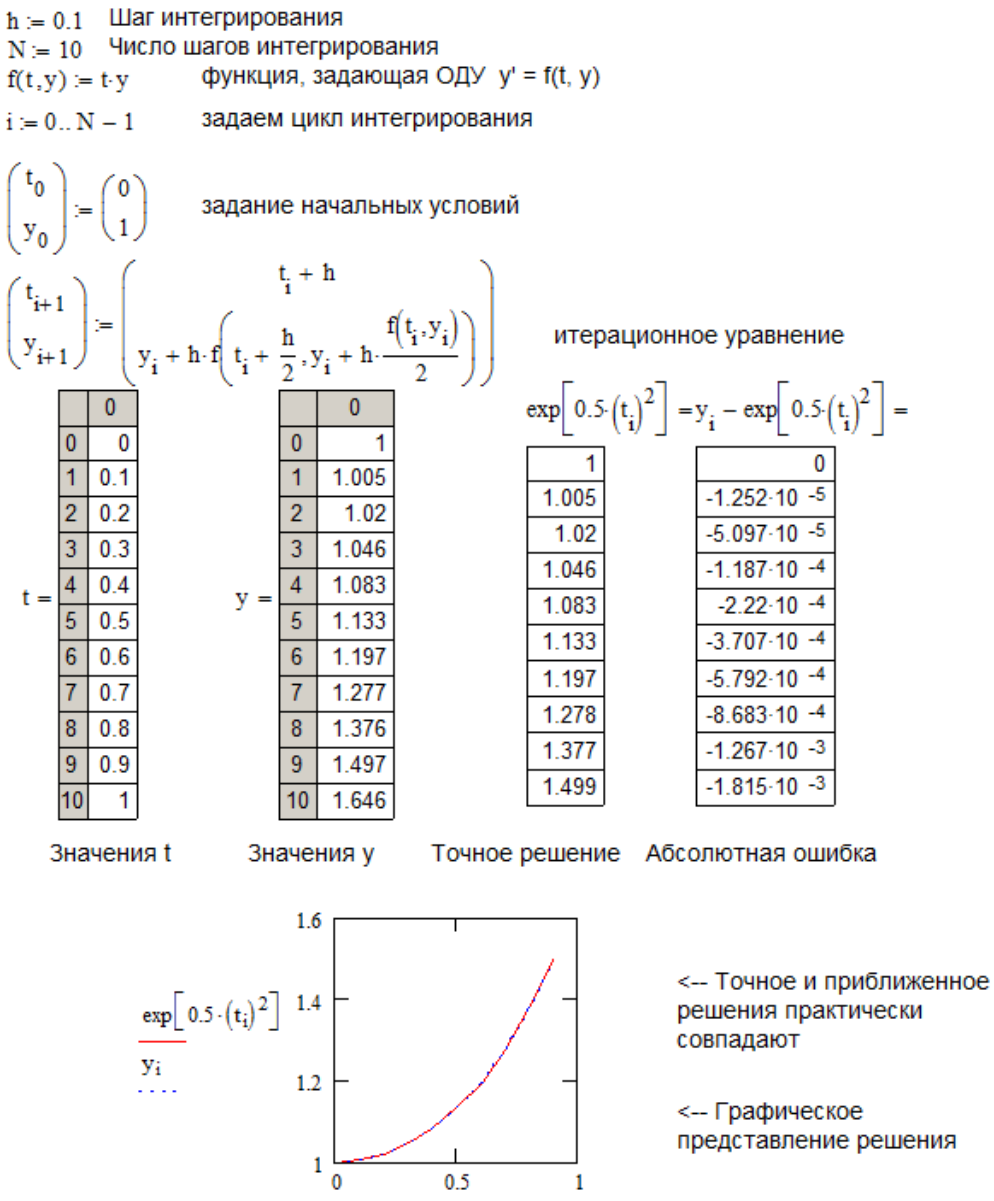

 $\mathbf{t_i}$ 

При более высоких требованиях к точности решения можно воспользоваться методом Рунге-Кутты четвёртого порядка. При этом погрешность расчёта пропорциональна  $h^4$ .

Пример 6.3. Решить ту же задачу с помощью метода Рунге-Кутты четвёртого порядка на MathCAD.

Рассмотрим задачу Коши для ОДУ первого порядка (см. 6.1):

$$
\frac{dy}{dt} = f(t, y), \ y(t_0) = y0
$$

В методе Рунге-Кутты четвёртого порядка усреднение угловых коэффициентов производной производится на каждом шаге  $h$  по трём точкам, причём формула Эйлера используется 4 раза: в начале шага, дважды в его середине и один раз в конце. Приближенное значение функции на каждом шаге вычисляется по итерационной формуле:

$$
\mathbf{y}_{n+1} = \mathbf{y}_n + \frac{h}{6}(\mathbf{k}_1 + 2\mathbf{k}_2 + 2\mathbf{k}_3 + \mathbf{k}_4)
$$

Уточнение значений угловых коэффициентов проходит четыре раза:

$$
k_1 = f(t_n, y_n),
$$
  
\n
$$
k_2 = f\left(t_n + \frac{h}{2}, y_n + \frac{h}{2}k_1\right),
$$
  
\n
$$
k_3 = f\left(t_n + \frac{h}{2}, y_n + \frac{h}{2}k_2\right),
$$
  
\n
$$
k_4 = f(t_n + h, y_n + h k_3).
$$

где  $h$  — величина шага сетки по  $t$ .

Этот метод имеет четвёртый порядок точности. Это значит, что ошибка на одном шаге имеет порядок  $h^5$ .

Приведённая ниже распечатка программы Runge.xmcd иллюстрирует исполнение данного метода с выводом результатов. Анализ результатов показывает, что точность решения методом Рунге-Кутта контрольного примера настолько высока, что на графике погрешность обнаружить практически невозможно. Небольшие отличия можно выявить лишь внимательно, проанализировав табличные данные.

Результаты решения приведены в соответствующих таблицах.Решение дифференциального уравнения y' = t \* у методом Рунге-Кутта четвертого порядка Шаг интегрирования  $h = 0.1$  $N = 10$ Число шагов интегрирования функция  $y' = f(t, y)$  $f(t, y) = t \cdot y$ 

$$
kl(t,y) := h \cdot f(t,y)
$$
  
\n
$$
k2(t,y) := h \cdot f\left(t + \frac{h}{2}, y + \frac{k1(t,y)}{2}\right)
$$
  
\n
$$
k3(t,y) := h \cdot f\left(t + \frac{h}{2}, y + \frac{k2(t,y)}{2}\right)
$$
  
\n
$$
k4(t,y) := h \cdot f(t + h, y + k3(t,y))
$$

Задание коэффициентов k1,k2,k3, k4 и k как функций пользователя

 $i = 0... N - 1$ задаем цикл интегрирования  $\begin{pmatrix} t_0 \\ y_0 \end{pmatrix} = \begin{pmatrix} 0 \\ 1 \end{pmatrix}$ задание начальных условий  $\begin{pmatrix} t_{i+1} \\ y_{i+1} \end{pmatrix} = \begin{pmatrix} t_i + h \\ h(t_i, y_i) \\ y_i + \frac{h(t_i, y_i)}{6} \end{pmatrix}$ итерационное уравнение

> $\mathbf{1}$  $\mathbf 0$

 $0.5$ 

ti

 $\mathbf{1}$ 

 $k(t, y) = k1(t, y) + 2 \cdot k2(t, y) + 2 \cdot k2(t, y) + k4(t, y)$ 

Результаты решения приведены в соответствующих таблицах.

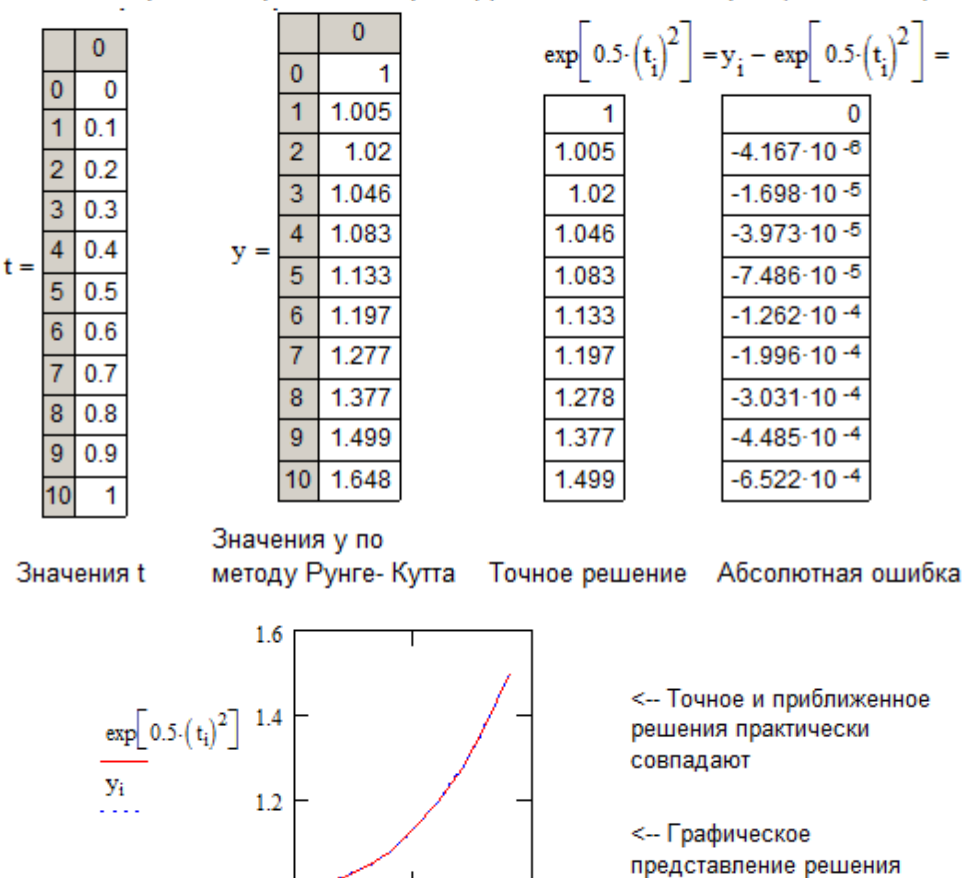

## <span id="page-23-0"></span>6.3 Встроенные функции MathCAD для численного интегрирования одного ОДУ

Для численного интегрирования одного ОДУ в MathCAD имеется выбор - либо использовать вычислительный блок Given/odesolve, либо несколько встроенных специальных функций.

Вычислительный блок для решения одного ОДУ, реализующий численный метод Рунге-Кутта, состоит из трёх частей:

- Given - ключевое слово;

- ОДУ и начальное условие, записанное с помощью логических операторов, причём начальное условие должно быть в форме y(to) = b;

- odesolve(t, tk)<sup>3</sup> - встроенная функция для решения ОДУ относительно переменной  $t$  на интервале (to, tk).

Пример 6.4. Решить с помощью вычислительного блока Given/odesolve на MathCAD контрольное уравнение из примера 7.1

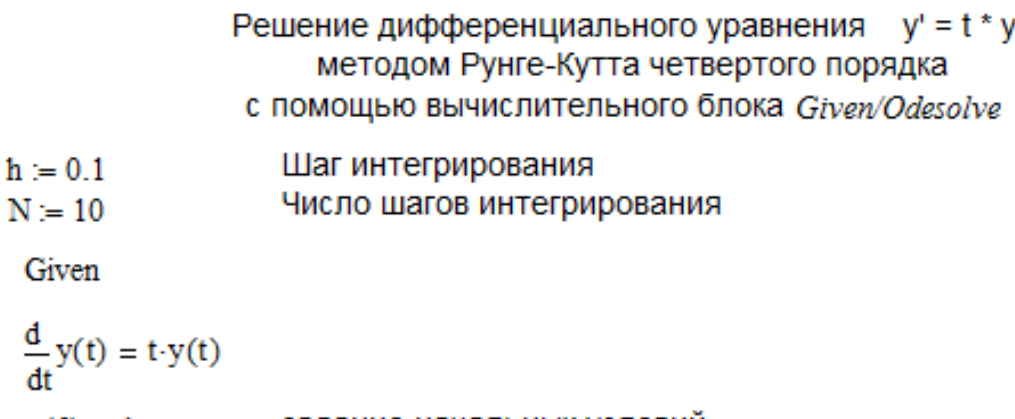

задание начальных условий  $y(0) = 1$ 

 $y = Odesolve (t, 1, h)$ 

Не забывайте о том, что вставлять логические операторы следует при помощи панели инструментов **Boolean** (Булевы операторы). При вводе с клавиатуры помните, что логическому знаку равенства соответствует сочетание клавиш <Ctrl>+<=>. Символ производной можно ввести как средствами панели **Calculus** (Вычисления), так и в виде штриха, набрав его с помощью сочетания клавиш <Ctrl>+<F7> Выбирайте тот или иной способ представления производной из соображений наглядности представления результатов - на ход расчётов он не влияет

<sup>&</sup>lt;sup>3</sup> Рекомендуется задавать функцию  $Odesolve(t, tl, step)$  с тремя параметрами, где step - внутренний параметр численного метода, определяющий количество шагов, в которых метод Рунге-Кутта, будет рассчитывать решение дифференциального уравнения. Чем больше step, тем с лучшей точностью будет получен результат, но тем больше времени будет затрачено на его поиск. Помните, что подбором этого параметра можно заметно (в несколько раз) ускорить расчёты без существенного ухудшения их точности.

MathCAD требует, чтобы конечная точка интегрирования ОДУ лежала правее начальной: to < tk, иначе будет выдано сообщение об ошибке. Как можно заметить, результатом применения блока Given/odesolve является функция y(t), определённая на промежутке (to, tk). Следует воспользоваться обычными средствами MathCAD, чтобы построить ее график.

Имеется возможность выбирать между двумя модификациями численного метода Рунге-Кутты. Для смены метода необходимо нажатием правой кнопки мыши на области функции odesolve вызвать контекстное меню и выбрать в нем один из двух пунктов: Fixed (фиксированный шаг) или Adaptive (адаптивный). По умолчанию применяется первый из них, т.е. метод Рунге-Кутты с фиксированным шагом.

Результаты решения примера 6.4.

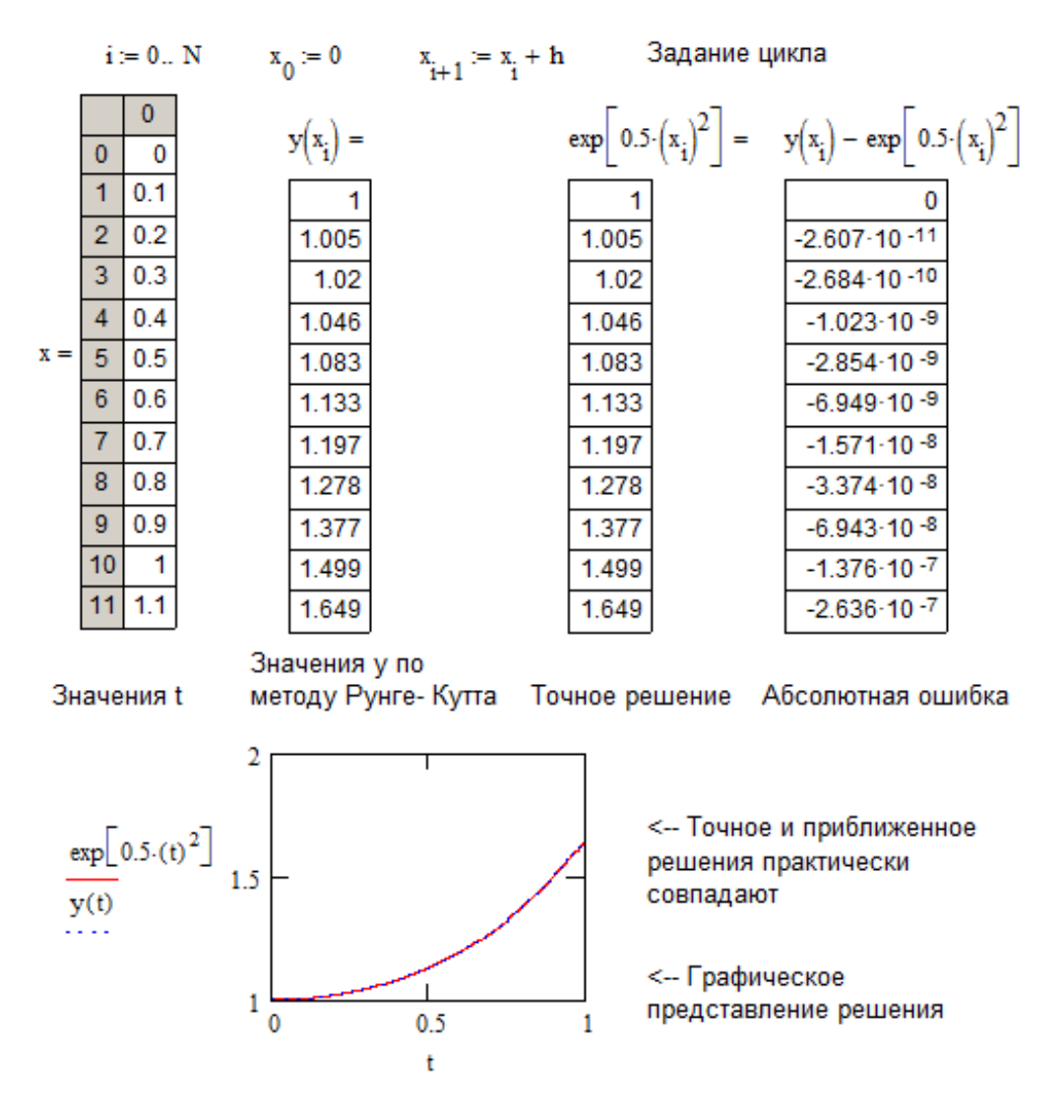

## <span id="page-24-0"></span>6.4 Встроенные функции для решения систем ОДУ

В MathCAD имеются три встроенные функции, которые позволяют решать поставленную в форме задачу Коши различными численными методами.

- rkfixed(y<sub>0</sub>, t<sub>0</sub>, tk, M,D) метод Рунге-Кутта с фиксированным шагом;
- $rkadapt(y_0, t_0, tk, M, D)$  метод Рунге-Кутта с переменным шагом;

- buistoer(y<sub>0</sub>, t<sub>0</sub>, tk, M,D) - метод Булирша-Штера;

Здесь

- $y_0$  вектор начальных значений в точке to размера  $N \times 1$ ;
- N порядок системы уравнений;
- $t_0$  начальная точка расчёта;
- $-$  tk конечная точка расчёта;
- М число шагов, на которых численный метод находит решение;

- D - векторная функция размера  $N \times 1$  двух аргументов - скалярного t и 2 векторного у. При этом у - искомая векторная функция аргумента  $t$  того же размера  $N \times 1$ .

Соблюдайте регистр первой буквы рассматриваемых функций, поскольку это влияет на выбор алгоритма счета, в отличие от многих других встроенных функций MathCAD, например, можно  $Find$  или  $find.$ 

Каждая из приведённых функций выдаёт решение в виде матрицы размера ( $M+i$ )  $\times$ (N+i). В её левом столбце находятся значения аргумента t, делящие интервал на равномерные шаги, а в остальных N столбцах - значения искомых функций  $y_0(t)$ ,  $y_1(t)$ ,...,  $y_{N-i}(t)$ , рассчитанные для этих значений аргумента. Поскольку всего точек (помимо начальной) М, то строк в матрице решения будет всего М+1.

Пример 7.5. Решить систему уравнений из примера 6.1 методом Рунге Кутта с переменным выбором шага.

Пример программы SysRunge4.xmcd

Интегрирование системы ОДУ 2-го порядка методом Рунге-Кутты 4-го порядка Rkadapt с адаптивным выбором шага

 $N = 100$ Число шагов интегрирования

Исходные данные:

 $C = 1.10^{-6}$   $R = 100$   $U = 100$  $L = 0.01$ D(t,y) :=  $\begin{bmatrix} \frac{y_0}{r} \\ \frac{y_1 - \overline{x}}{c} \end{bmatrix}$ Матрица, задающая систему уравнений  $y0 := \begin{pmatrix} 0 \\ 0 \end{pmatrix}$  Задаём начальные условия to = 0 Время начала переходного процесса  $t_k = 1 \cdot 10^{-3}$  Время окончания переходного процесса  $u = R$ ка dapt $(y0, to, tk, N, D)$  Обращение к методу Рунге-Кутты

В первой строке Примера определено число шагов, на которых рассчитывается решение.

Самая важная - это строка, в которой, собственно, определяется система ОДУ. Сравните рассматриваемую систему, записанную в стандартной форме с формальной ее записью в MathCAD, чтобы не делать впоследствии ошибок:

– функция D, входящая в число параметров встроенных функций для решения ОДУ, должна быть функцией обязательно двух аргументов;

- второй её аргумент должен быть вектором того же размера, что и сама функция D;

- точно такой же размер должен быть и у вектора начальных значений  $y_0$  (он определён во второй строке Примера).

Не забывайте, что векторную функцию D(t, y) следует определять через компоненты вектора у с помощью кнопки нижнего индекса (Subscript) с наборной панели Calculator (Калькулятор) или нажатием клавиши <[>., а его последняя строка присваивает матричной переменной и результат действия функции Rkadapt.

Решение системы ОДУ будет осуществлено на промежутке (0, 0.001)

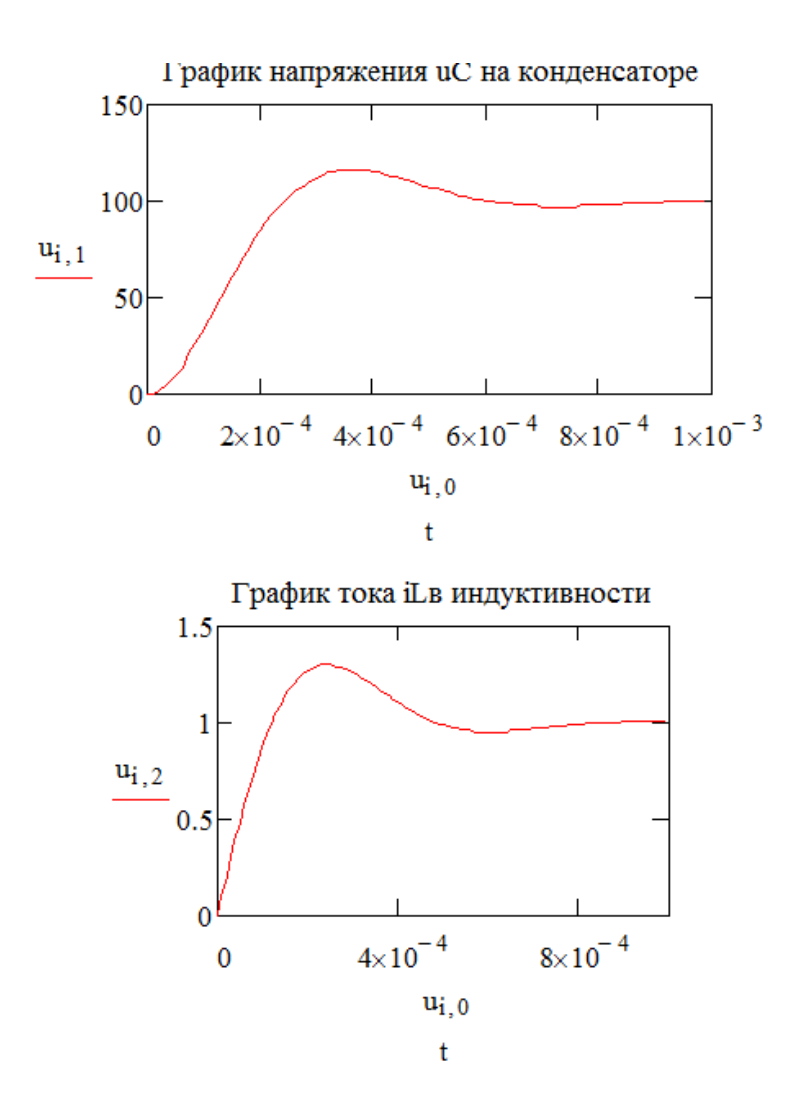

## <span id="page-27-0"></span>6.5 Особенности различных численных методов интегрирования ОДУ

В заключение следует сказать несколько слов об особенностях различных численных методов. Все они основаны на аппроксимации дифференциальных уравнений разностными аналогами. В зависимости от конкретной формы аппроксимации, получаются алгоритмы различной точности и быстродействия. В MathCAD использован наиболее популярный алгоритм Рунге-Кутта четвёртого порядка, описанный в большинстве книг по методам вычислений. Он обеспечивает малую погрешность для широкого класса систем ОДУ за исключением жёстких систем. Поэтому в большинстве случаев стоит применять функцию  $rk fixed$ . Если по различным причинам время расчётов становится критичным или точность неудовлетворительна, стоит попробовать вместо  $rk fixed$  другие функции, благо сделать это очень просто, благодаря одинаковому набору параметров. Для этого нужно только поменять имя функции в программе.

Функция Rkadapt может быть полезна в случае, когда известно, что решение на рассматриваемом интервале меняется слабо, либо существуют участки медленных и быстрых его изменений. Метод Рунге-Кутта с переменным шагом разбивает интервал не на равномерные шаги, а более оптимальным способом. Там, где решение меняется слабо, шаги выбираются более редкими, а в областях его сильных изменений - частыми. В результате для достижения одинаковой точности требуется меньшее число шагов, чем для  $rk fixed$ . Метод Булирша-Штера *pjiistoer* часто оказывается более эффективным для поиска гладких решений.

## <span id="page-27-1"></span>6.6 Использование системы схемотехнического моделирования МісгоСАР для расчёта динамических режимов в РЭС

Создаём в МісгоСАР принципиальную схему примера 6.1 (Рис. 6.4).

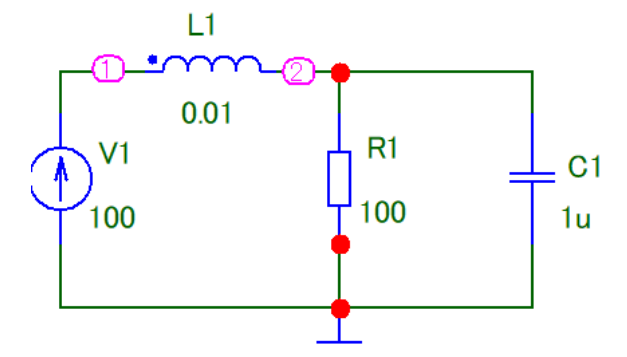

<span id="page-27-2"></span>Рис. 6.4 - Схема электрическая принципиальной примера 6.1 в системе MicroCAP

Для задания параметров моделирования переходных процессов в главном меню выбираем клавишу Analysis, режим анализа переходных процессов Transient Analysis и далее Limits. В окне задания параметров расчёта переходных процессов устанавливаем необходимые параметры (см. Рис. 6.5).

После нажатия кнопки Run выполняется анализ переходного режима и выводятся результаты моделирования в виде двух графиков (см. Рис. 6.6).

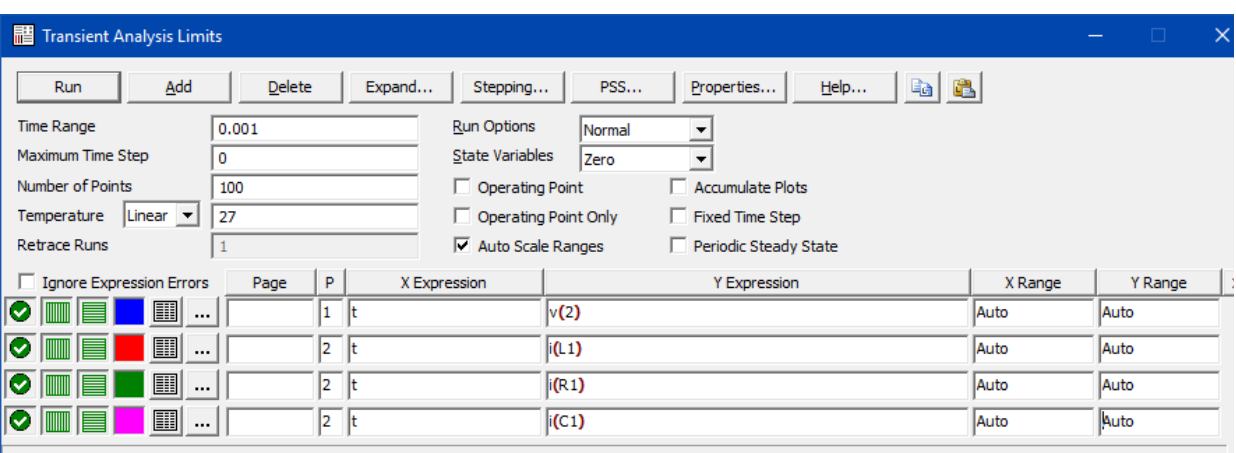

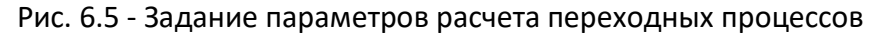

<span id="page-28-0"></span>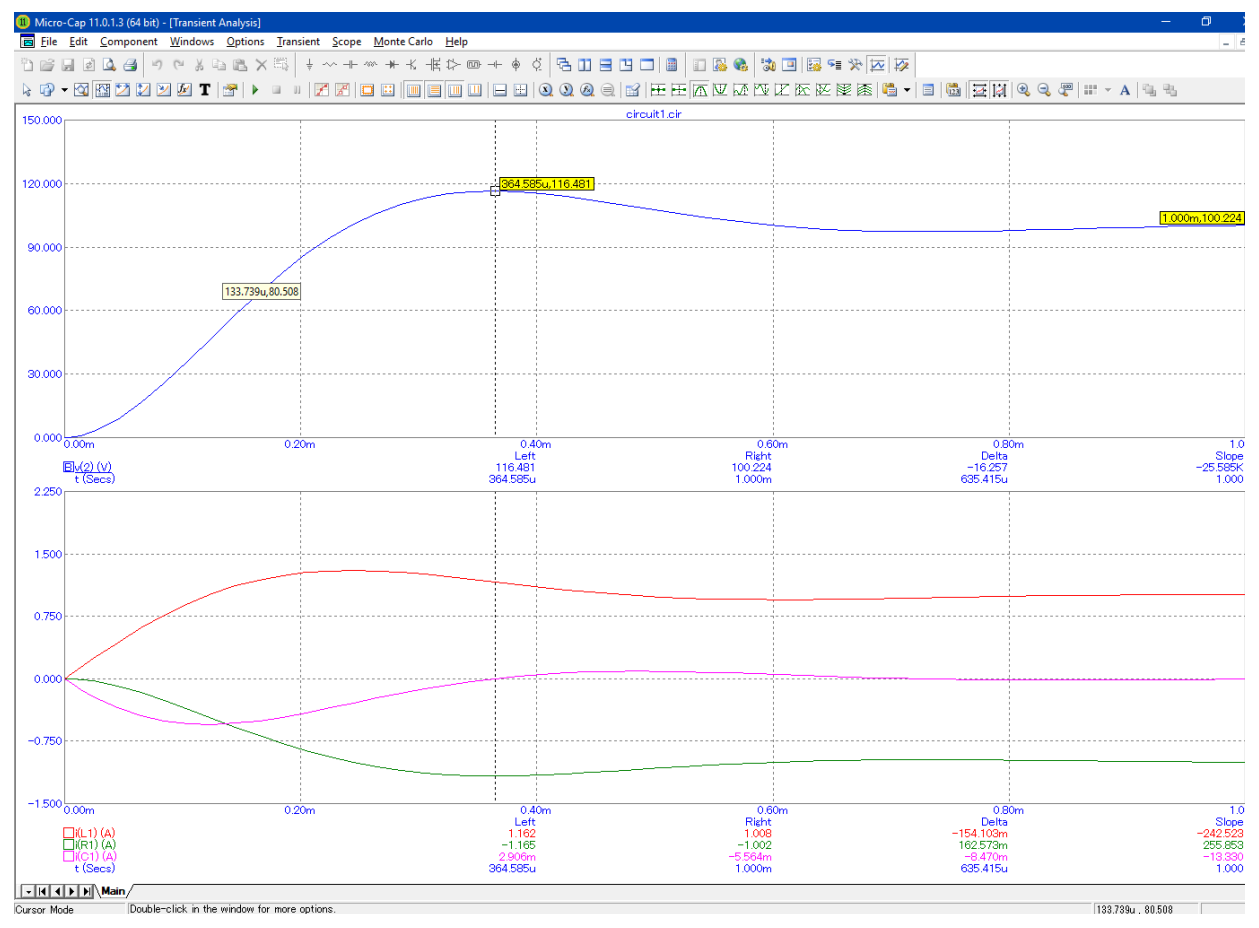

Рис. 6.6 - Вид окна с результатами моделирования

<span id="page-28-1"></span>С помощью функциональных кнопок (инструментов) можно осуществить перемещение электронного курсора к экстремальным точкам графика, определить численно необходимые параметры зависимостей фазовых переменных на графиках. Кроме этого, система MicroCAP предоставляет широкие возможности по редактированию характера изображения результатов, масштабированию и оформлению. Допустим многовариантный анализ (несколько графиков в зависимости от вариации параметров схемы, например, температуры, изменения параметров элементов и т.п.).

## <span id="page-29-0"></span>6.7 Краткие выводы

Анализ переходных процессов сводится к решению систем ОДУ. Основные характеристики методов интегрирования систем ОДУ - точность, устойчивость и стратегия автоматического выбора величины шага.

Методы численного интегрирования ОДУ делятся на явные и неявные. Явные методы требуют меньших вычислительных затрат на шаг интегрирования, но имеют ограниченную область устойчивости и неэффективны при решении ОДУ с большим разбросом постоянных времени. Неявные метода более универсальна, но на каждом шаге интегрирования требуют решения систем АУ. Комбинированные алгоритмы интегрирования дозволяют совместить достоинства явных и неявных методов.

К достоинствам метода переменных состояния следует отнести малое число уравнений в системе. Обычно оно меньше, чем при использовании других подходов. На всех этапах формирования и реализации математических моделей широко используется аппарат матричной алгебры, что позволяет подходить к анализу электрических цепей с единых позиций в общей форме. Кроме того, существует большое количество разнообразных эффективных машинных методов решения систем дифференциальных уравнений первого порядка.

#### <span id="page-29-1"></span>Индивидуальные задания 7

Для заданной электрической схемы и её параметров рассчитать и построить кривые переходных процессов тока и напряжения реактивных элементов.

По номеру варианта задания, выданному преподавателем (Таблица 7.1) определяется его трёхзначный код. В этом коде:

- первая цифра - номер схемы (Таблица 7.2);

- вторая цифра - номер строки с параметрами индуктивностей и ёмкостей схемы (Таблица 7.2);

<span id="page-29-2"></span>- третья цифра - номер строки с параметрами сопротивлений и напряжение питания (Таблица 7.4).

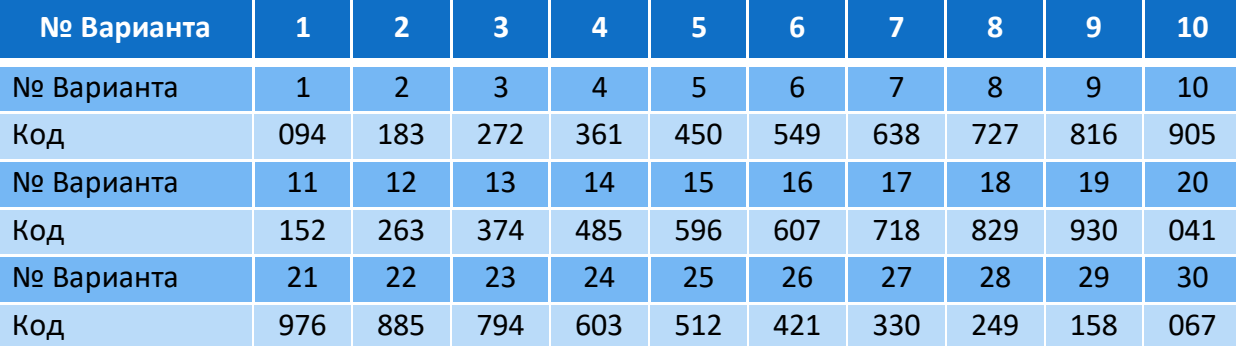

Таблица 7.1 - Варианты заданий и их коды

<span id="page-30-0"></span>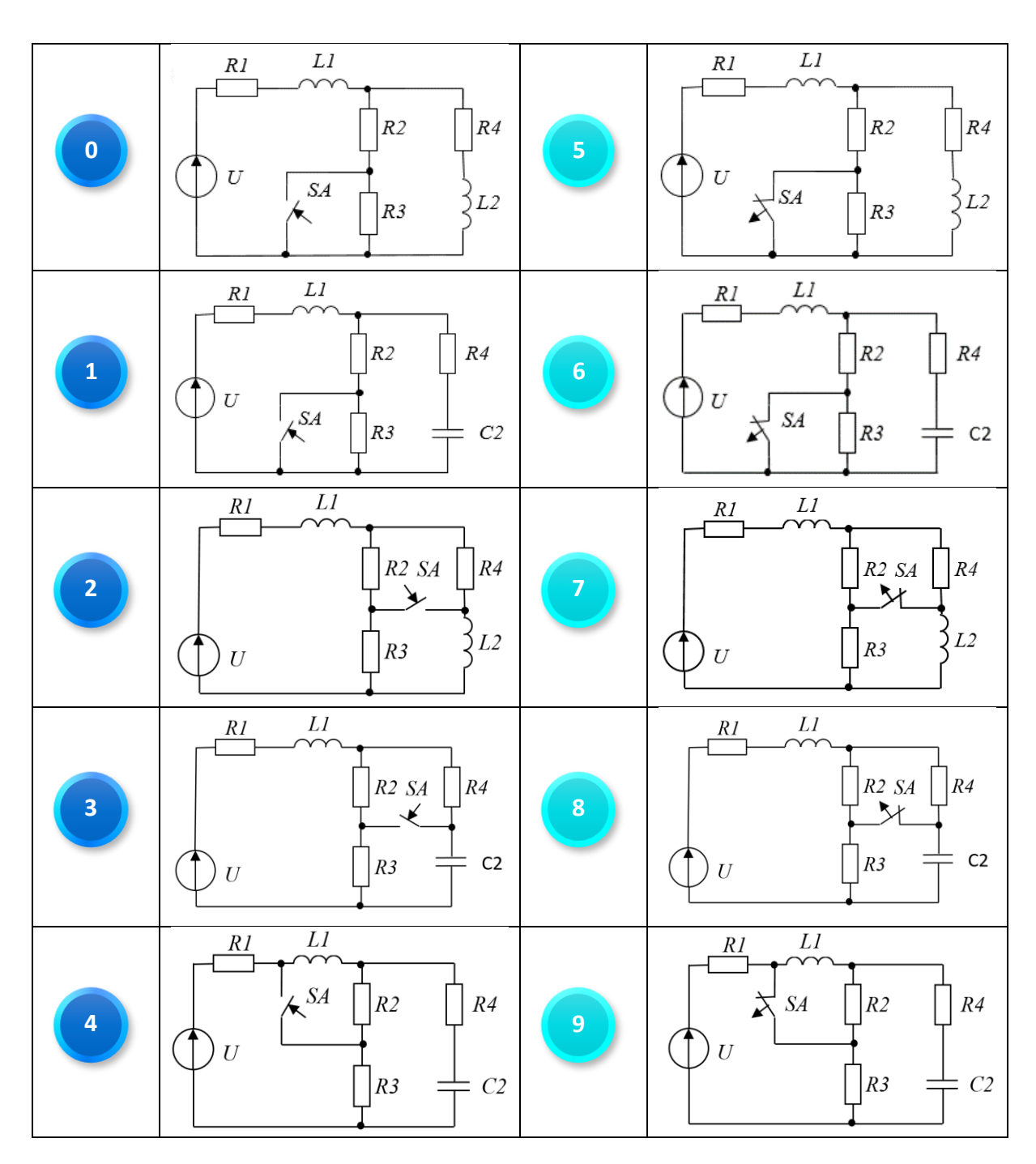

Таблица 7.2 - Номер схемы - первая цифра кода варианта

| 2-я цифра       | $L_1$ , $\Gamma$ H | $L2$ , $\Gamma$ H | $L3$ , $\Gamma$ H | $L4$ , $\Gamma$ H | $C_1$ , мк $\Phi$ | $C_2$ , MK $\Phi$ | $C_3$ , мк $\Phi$ |
|-----------------|--------------------|-------------------|-------------------|-------------------|-------------------|-------------------|-------------------|
| $\mathbf 0$     | 0,1                | 0,2               | 0,05              | 0,05              | 20                | 50                | 15                |
| $\mathbf{1}$    | 0,15               | 0,4               | 0,1               | 0,02              | 10                | 60                | 20                |
| $\overline{2}$  | 0,2                | 0,5               | 0,2               | 0,1               | 15                | 70                | 25                |
| 3               | 0,25               | 0,6               | 0,4               | 0,05              | 20                | 40                | 20                |
| $\overline{4}$  | 0,3                | 0,7               | 0,3               | 0,08              | 15                | 35                | 15                |
| 5               | 0,15               | 0,8               | 0,4               | 0,02              | 20                | 25                | 20                |
| $6\phantom{1}6$ | 0,2                | 0,9               | 0,6               | 0,01              | 30                | 20                | 30                |
| $\overline{7}$  | 0,25               | 0,8               | 0,5               | 0,02              | 40                | 40                | 25                |
| 8               | 0,1                | 0,5               | 0,4               | 0,06              | 50                | 45                | 40                |
| 9               | 0,4                | 0,5               | 0,2               | 0,05              | 50                | 50                | 40                |

Таблица 7.3 - Параметры индуктивностей и емкостей

Таблица 7.4 - Параметры сопротивлений и напряжение питания

<span id="page-31-0"></span>

| 3-я цифра      | U, B | $R_1$ , OM | $R_2$ , OM     | $R_3$ , O <sub>M</sub> | $R_4$ , $O_M$ |
|----------------|------|------------|----------------|------------------------|---------------|
| $\overline{0}$ | 100  | 10         | 5              | 20                     | 50            |
|                | 110  | 20         | $\overline{4}$ | 10                     | 40            |
| 2              | 120  | 40         | 8              | 30                     | 20            |
| 3              | 130  | 25         | 10             | 40                     | 50            |
| $\overline{4}$ | 140  | 20         | 20             | 50                     | 40            |
| 5              | 150  | 50         | 5              | 25                     | 20            |
| 6              | 160  | 40         | $\overline{4}$ | 80                     | 20            |
| $\overline{7}$ | 170  | 25         | 16             | 50                     | 40            |
| 8              | 180  | 15         | 10             | 25                     | 50            |
| 9              | 200  | 50         | 10             | 40                     | 20            |

## <span id="page-32-0"></span>**8 Список литературы**

- 1. Бессонов Л.А. Теоретические основы электротехники. Электрические цепи : учебник для бакалавров / Л. А. Бессонов. — 12-е изд., исправ. и доп. - М.: Юрайт, 2016. - 701 с.
- 2. Основы теории цепей. Учебник для вузов/ Г.В. Зевеке, И.А. Ионкин, и др. 5-е изд., перераб. – М.: Энергоатомиздат, 1989. - 527 с.
- 3. САПР: в 9 кн. Кн. 5: Автоматизация функционального проектирования: Учеб. пособие для вузов / П.К. Кузьмик, В.Б. Маничев; Под ред. И.П. Норенкова. - Мн.: Высш. шк., 1988. – 141 с.
- 4. САПР: в 9 кн. Кн. 4: Математические модели технических объектов: Учеб. пособие для вузов / В.А. Трудоношин, М.В. Пивоварова: Под ред. И.П. Норенкова. - Мн.: Высш. шк., 1988. - 159 с.
- 5. Рыжиков Ю.И. Вычислительные методы. : ,. СПб.: БХВ-Петербург, 2007. 400 с.
- 6. Н. И. Данилина, Н. С. Дубровская, О. П. Кваша и др.. Численные методы. М.: Высш. школа, 1976. - 368 с.
- 7. Поршнев С.В., Беленкова И.В. Численные методы на базе Mathcad : учебное пособие для вузов / С. В. Поршнев. И. В. Беленкова. - СПб.: БХВ-Петербург, 2012 - 456 с.
- 8. Н. Н. Калиткин, П. В. Корякин. Численные методы : в 2 кн. Кн. 2. Методы математической физики: учебник для студ. учреждений высш. проф. образования/. - М.: Академия, 2013. - 304 с.
- 9. Кобрин Ю.П. Применение системы автоматизации научно-технических расчетов MathCAD при проектировании РЭС. - Томск: ТУСУР, кафедра КИПР, 2012. - 52 с.
- 10. Каганов В.И. Радиотехника + компьютер + Mathcad. М.: Горячая линия Телеком, 2001. - 416 с.
- 11. Гурский Д.А., Турбина Е.С. Вычисления в Mathcad 12. СПб.: Питер , 2006. 544 с.
- 12. Очков В.Ф. Mathcad 14 дпя студентов, инженеров и конструкторов.. —СПб.: БХВ-Петербург, 2007. — 368 с.
- 13. Касьянов А.Н. Micro-Cap в схемотехнике: Учебное пособие. Тамбов Тамбов: Изд-во Тамб. гос. техн. ун-та, 2008. - 112 с.
- 14. Амелина М.А., Амелин С.А. Программа схемотехнического моделирования Micro-Cap. Версии 9, 10. - Смоленск: Смоленский филиал НИУ МЭИ, 2012. - 617 с.